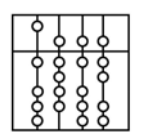

**INSTITUT FÜR INFORMATIK** 

DER TECHNISCHEN UNIVERSITÄT MÜNCHEN

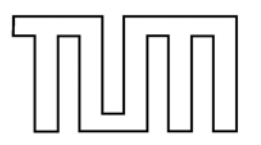

Informatik VI: Robotics and Embedded Systems Dr. Gerhard Schrott

# **Prozeßrechner-Praktikum Echtzeitsysteme**

**Aufgabe 4** 

**Kugelfall**

*G. Schrott* 

*10. Mai 2004* 

## **Aufgabe 4: Kugelfall**

Der in Abbildung 1 schematisch dargestellte Kugelfallversuch steht Ihnen im Praktikum zur Verfügung.

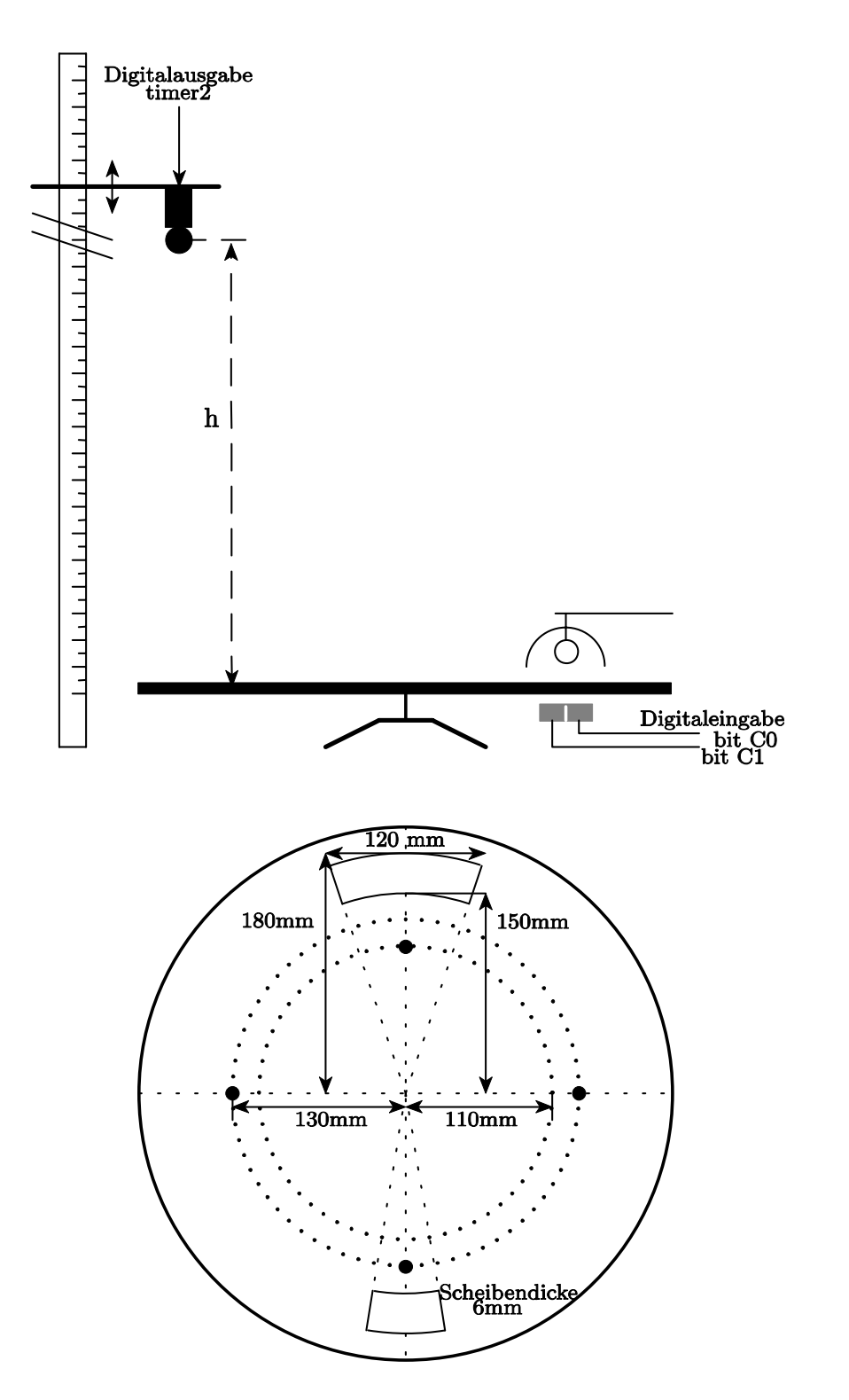

Abbildung 1 Versuchsaufbau (schematisch)

### **1. Aufgabenstellung**

Ein Metallkugel, die an einem Magneten hängt, soll so ausgelöst werden, dass sie durch den Schlitz einer sich drehenden Scheibe fällt. Die Kugel soll nicht ausgelöst werden, wenn die Scheibe sich so schnell dreht, dass die Kugel nicht mehr durch den Schlitz fallen kann.

Dazu wird mit Hilfe von zwei Lichtschranken und einer quarzgesteuerten, programmierbaren Echtzeituhr die Umdrehungszeit der Scheibe gemessen, sowie der Auslösezeitpunkt der Kugel ermittelt.

- a) Berechnen Sie die notwendigen Formeln für den richtigen Auslösezeitpunkt in Abhängigkeit von der Fallhöhe h, der Umdrehungszeit U, der Scheibendicke S und dem Kugeldurchmesser d (= 19mm bzw. 13mm). Lassen Sie in Ihre Berechnungen eine Sicherheitsreserve mit eingehen, indem Sie nicht die ganze Schlitzbreite ausnutzen. Zielpunkt der Kugel ist die Mitte des Schlitzes. Der Luftwiderstand ist vernachlässigbar. Erdbeschleunigung:  $g = 9.81$ m/sec<sup>2</sup>
- b) Berechnen Sie die minimal mögliche Umdrehungszeit der Scheibe, um noch mit einer Kugel d aus der Höhe h durch den großen Schlitz der Scheibe zu treffen.
- c) Schreiben Sie ein geeignetes Programm, welches die Kugel im richtigen Moment auslöst. Berücksichtigen Sie dabei, dass die Kugel nicht ausgelöst wird, falls die Umdrehungszeit zu niedrig (Kugel passt nicht durch den Schlitz) oder zu hoch (Scheibe dreht zu langsam und deshalb ungleichmäßig) ist. Prüfen Sie ab, ob die Umdrehungszeit der Scheibe konstant ist. Berücksichtigen Sie auch, dass der Magnet auch dann richtig auslöst, wenn die Fallzeit größer ist, als eine halbe Scheibenumdrehungszeit.
- d) Geben Sie alle Berechnungen sowie das Programmlisting im DIN A4-Format geheftet ab

#### Warnung

Die fallende Kugel kann, trotz der vorgesehenen ''Fangeinrichtung'', bei größeren Drehgeschwindigkeiten, wenn der Ausschnitt nicht oder nicht richtig getroffen wird, von der Scheibe geschleudert werden. Dabei können umstehende Personen und Apparate gefährdet werden. Lassen Sie also die nötige Umsicht walten und drehen Sie die Scheibe nicht zu schnell

### **2. Hinweise zur Programmierung**

- **a)** Der Kugelfallversuch ist am Target-Rechner atknoll78 angeschlossen. Das Programm kann nur dort korrekt ausgeführt werden.
- **b)** Zur Ansteuerung des Magneten und der beiden Lichtschranken wird eine Digital-E/A-Platine ME-1400A der Firma Meilhaus Electronic verwendet; eine ausführliche Spezifikation finden Sie in unter atknoll41\Praktikum\_SS04\me1400.pdf. Außerdem enthält diese Platine drei hochauflösende (bis 10 MHZ) Zähler zur genauen Messung der Umdrehungszeit der Scheibe und zum zeitgerechten Auslösen der Kugel. Die Timer sind in der Lage Interrupts zu erzeugen. Alle notwendigen Operationen an dieser Schnittstelle sind im Programm atknoll41\Praktikum SS04\me1400.c und me1400.h enthalten. Ein Rahmenprogramm für Ihre Lösung finden Sie dort unter Me1400 Basis Musterlösung.c, ebenso weitere Beispielprogramme.
- **c)** Die beiden Lichtschranken sind an PortA\_A angeschlossen (C0=bit0, C1=bit1), der Magnet an PortA\_B an bit 1. PortA\_A muß demnach als Eingabeport, PortA\_B als Ausgabeport definiert sein.
- **d)** Betreiben Sie den Timer mit 1MHz; Sie müssen die Timer kaskadieren (entweder per Hardware oder per Software), um eine sinnvolle Meßfrequenz von 10 KHz zu erreichen.
- **e)** Verwenden Sie beide Lichtschranken, um eine schnelle Messung der Umdrehungszeit zu erreichen. Messen Sie so lange, bis die Umdrehungszeit bis auf 1% konstant ist.